糸 満 市 立 西 崎 小 学 校 校 長 上 原 正 寛 ( 公印省略 )

## 西崎小学校メール配信アプリへの登録について

時下、保護者の皆さまにおかれましては、益々ご健勝のこととお慶び申し上げます。

平素より本校の教育活動にご理解とご協力を賜り感謝いたします。

令和5年度も子供たちのよりよい成長のために職員一丸となって取り組んでいきますので、保護者の皆様のご協力 をお願いいたします。

西崎小学校では、保護者の方への連絡を行う際に「マチコミメール」を活用しての連絡・情報提供等を行います。

つきましては、下記の方法で「マチコミメール」への登録をお願いいたします。

また、昨年度(令和5年度)で登録を済ませている保護者の方におきましては、新たに登録する必要はご ざいません。 (学校で登録学年の進級手続きを行いました)

記

- (Ⅰ)登録したいご自分のメールアドレスをご準備ください。 ※スマートフォン等で使用しているメールアドレスを事前にメモしておくとスムーズに登録出来ます。
	- (2)お使いのスマートフォン等で「maticomi.jp」からのメールを受信できるようにして下さい。 ※特に制限を設定していない場合はこの操作は必要ありません。
	- (3)お使いのスマートフォン等で登録したい学年のQRコード(裏面に記載)を読み取り、空メールを 送信して下さい。 ※メッセージ等を記入する必要はありませんが、機種によっては件名(何でもかまいません)を記 入しないと送信できないことがあります。
	- (4)送信後、お使いのスマートフォン等に返信のメールが届きますので、メールに記載されている指示 に沿って登録を行ってください。 以下に登録までの流れの概要について記載します。

①アプリのダウンロード

## ②新規登録

○新規登録をタップ

○すでにマチコミに登録がある場合についての警告がでるので、必要ない場合は「閉じる」をタップ

③利用規約への同意

④マチコミIDの登録

○使用者のメールアドレスを入力(スマートフォン等で使用しているメールアドレス) ○パスワードの設定(半角英数6桁~16桁で設定して下さい) ○登録をタップ

⑤ユーザー情報の入力(入力は必要ありません)※「スキップしてグループ登録へ」をタップ

- ⑥登録用メールアドレスでの登録
- ○「登録用メールアドレス」「児童用IDとパスコード」の選択が表示されるので、「登録用メール アドレス」を通知された方をタップして下さい。

⑦グループの登録(登録したい学年のURLを入力してください。) ○施設から通知された登録用メールアドレスを入力して下さいの場所に裏面のアドレスを入力し て下さい。登録する学年によって異なります。

【 例 】 1年生に登録したい場合は、nxbn6742@machicomi.jpを入力する ⑧「名前」「ふりがな」の登録 ※名前の登録の際「お子さんの氏名(続柄)」での入力をお願いします。 ふりがなも同様にお願いします。

【例】 ○沖縄太郎(母) ○沖縄花子(父) ○沖縄次郎(祖母)等

おきなわたろう(はは)・・ふりがなも同様にお願いします。

- ※「名前」の登録の際に、「上原」のみやニックネーム等で登録すると、どの児童の保護者の方が 登録されているか把握出来ないので、「名前」の登録の際は上記のルールを守っていただくよ うにお願いします。 これで、登録完了です。
- 2 その他
	- ①「マチコミ」トップ画面へ広告やアンケート等が表示されることがありますが、本校とは関係あり ません。
	- ②右の QR コードより、登録方法の詳細が記載されているサイトを閲覧することが できます。

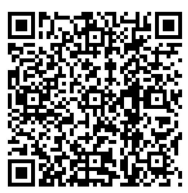

③一つの学年のみにメールを配信することがあるので、お手数ですが複数の児童 が本校に在籍する(兄弟がいる)保護者の方は、それぞれの学年への登録を お願いします。

<sup>※</sup>複数の児童を登録する場合は、マチコミアプリを開いて、画面上部の「グループの追加」から 登録をお願いします。登録の手順⑥から登録したい学年のメールアドレスを入力し登録して下さい。

| 学<br>年 | $QRJ-K$ | 登録用メールアドレス            |
|--------|---------|-----------------------|
| 年生     |         | nxbn6742@machicomi.jp |
| 2年生    |         | nxbn3575@machicomi.jp |
| 3年生    |         | nxbn7247@machicomi.jp |
| 4年生    |         | nxbn8445@machicomi.jp |
| 5年生    |         | nxbn2425@machicomi.jp |
| 6年生    |         | nxbn8223@machicomi.jp |